## **QGIS Application - Bug report #1012 "Zoom to Selection"-Button does not work**

*2008-03-27 04:07 AM - Jorre -*

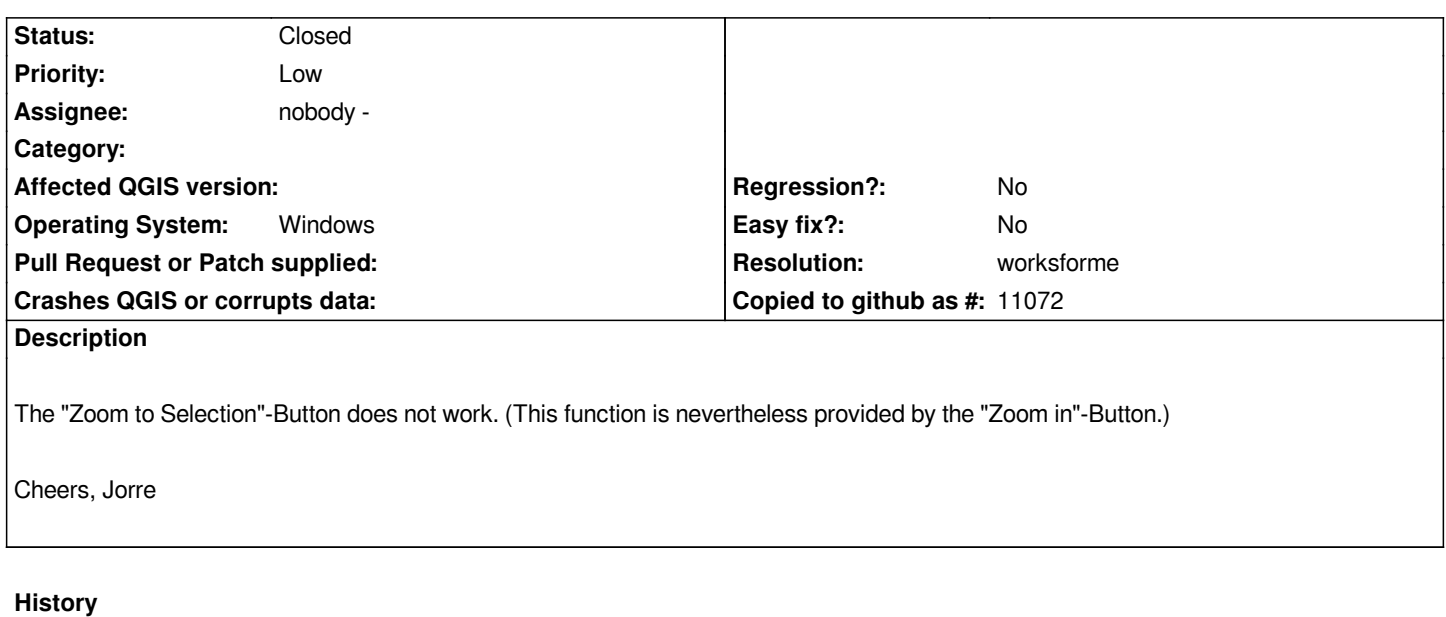

## **#1 - 2008-05-15 05:10 PM - Steven Bell -**

*- Resolution set to worksforme*

*- Status changed from Open to Closed*

*Works for me in 0.10. Please reopen if it doesn't work for you.*

## **#2 - 2009-08-22 12:52 AM - Anonymous**

*Milestone Version 0.9.1 deleted*